## **Web**

### **Skills session #1**

**Salu Ylirisku 28.10.2020**

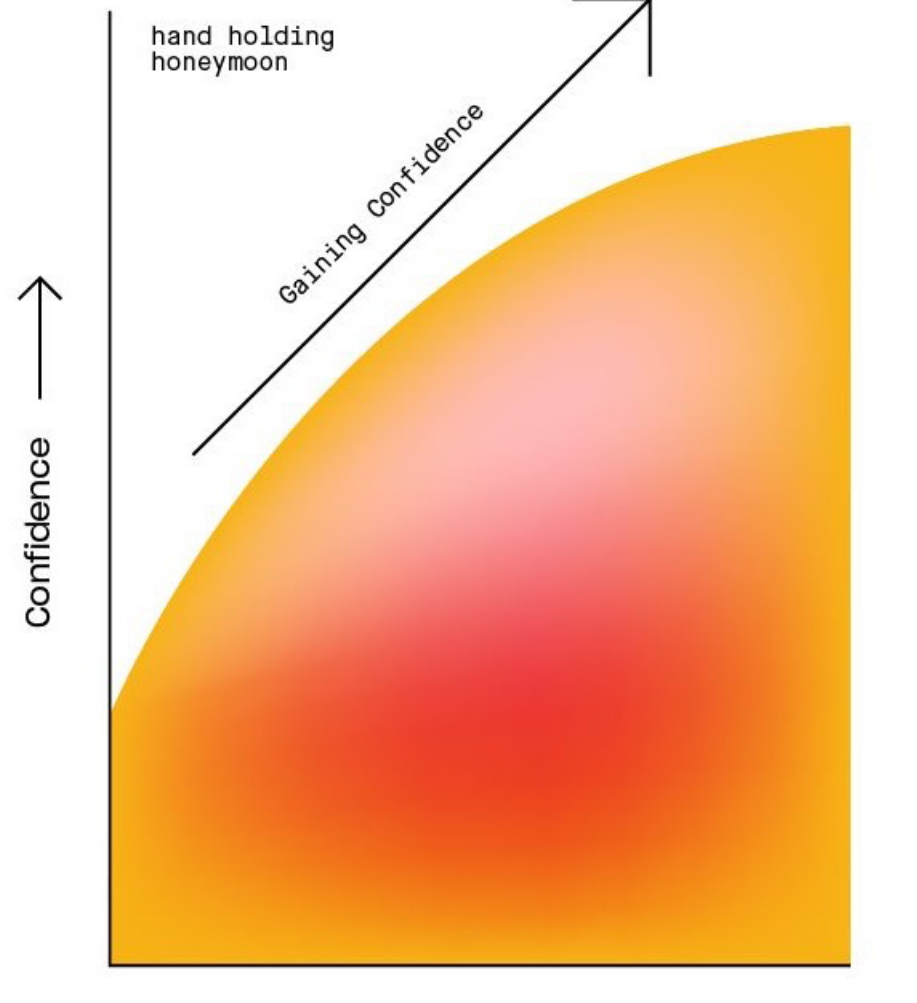

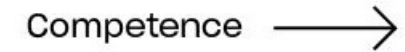

https://www.thinkful.com/blog/why-learning-to-code-is-so-damn-hard/

**Aalto University School of Electrical Engineering** 

### Coding Confidenct vs Competence

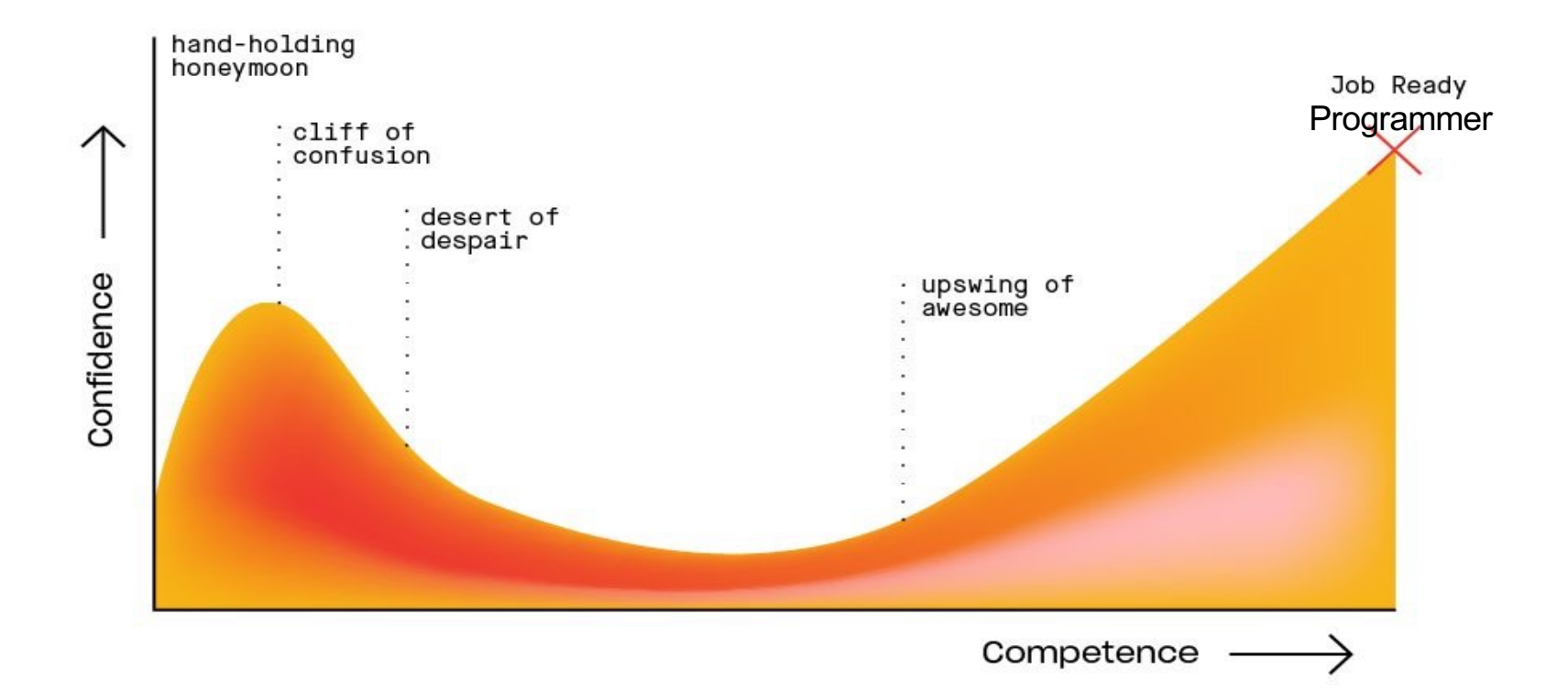

### Coding Confidenct vs Competence

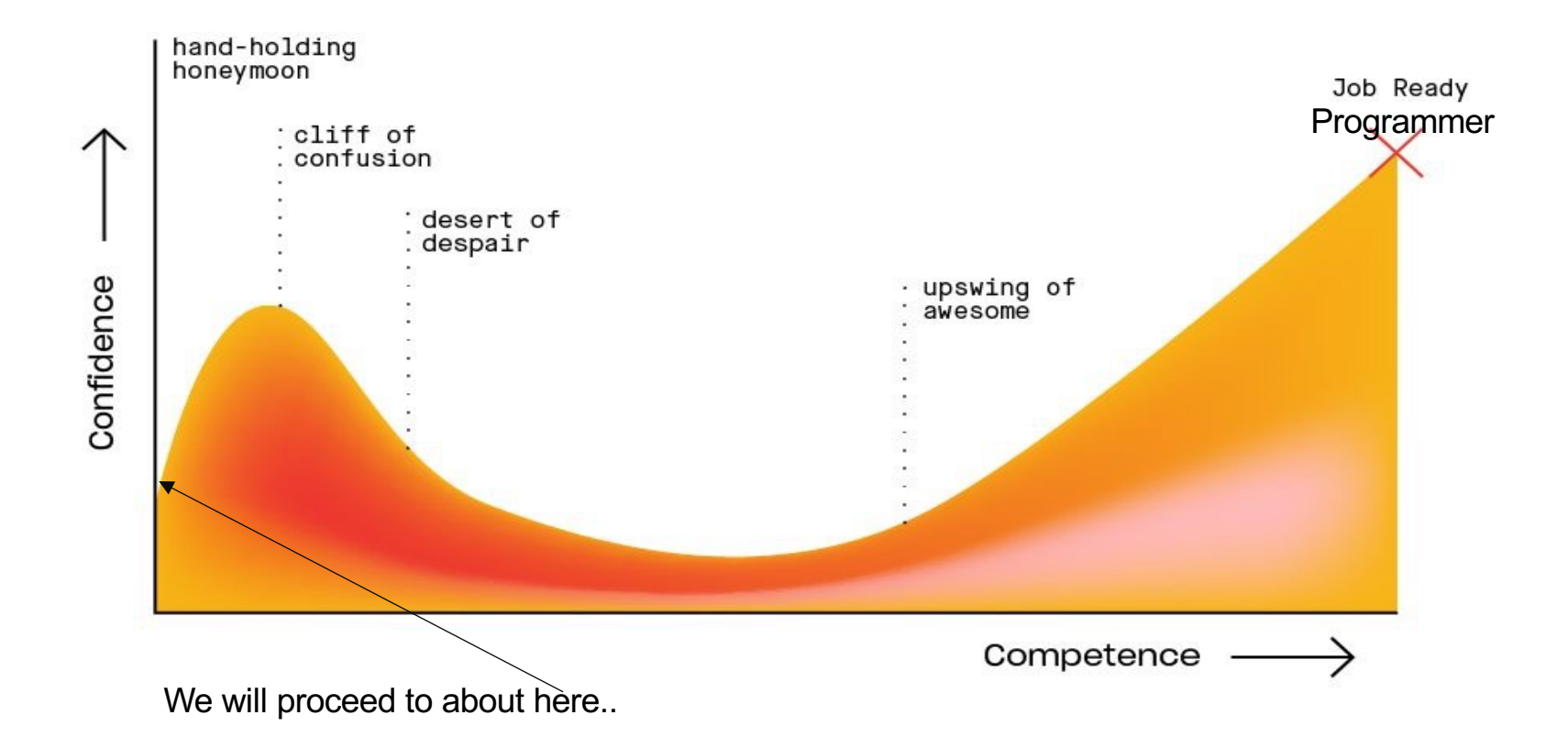

## **NOT a programming course – but a concepting course**

**Coverage today**

- **1. What is Web – History & structure**
- **2. Web Sites – Web Apps - Progressive Web Apps**
- **3. Development tools**
- **4. Exercise**
	- 1. Interactive Button

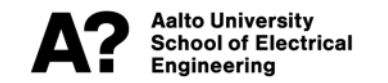

### **What is web**

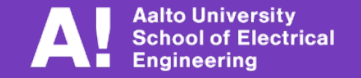

### Early computers

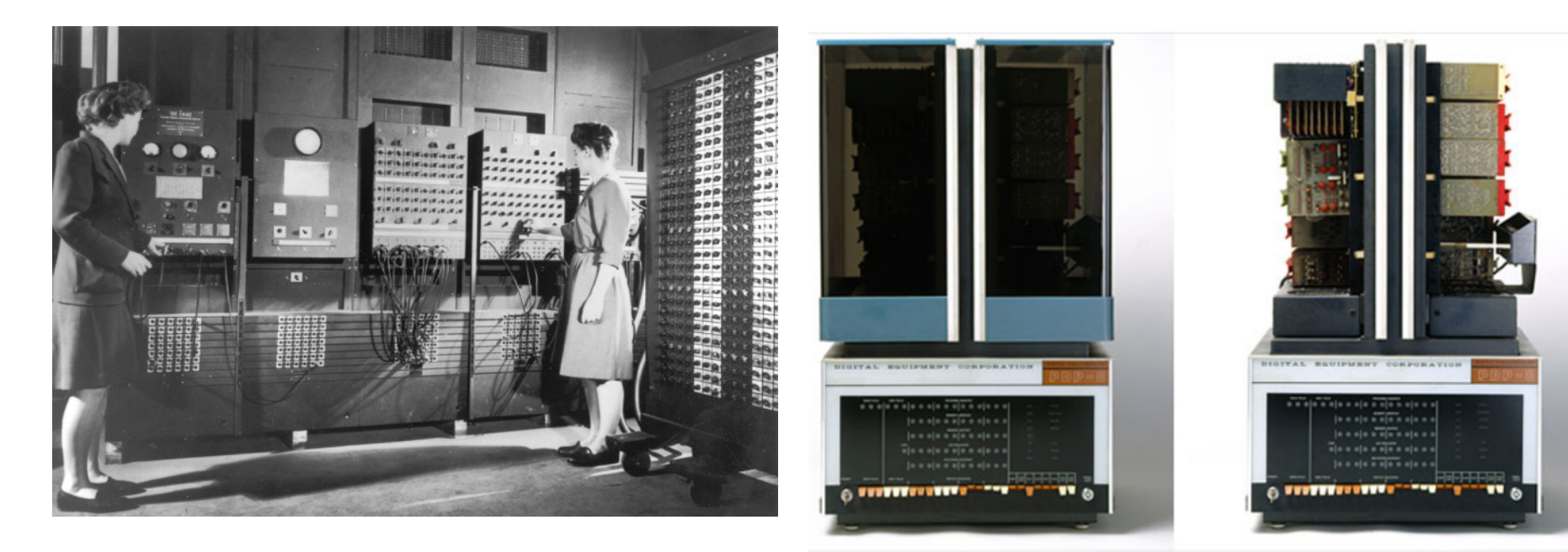

ENIAC PDP-8

### Internet origins

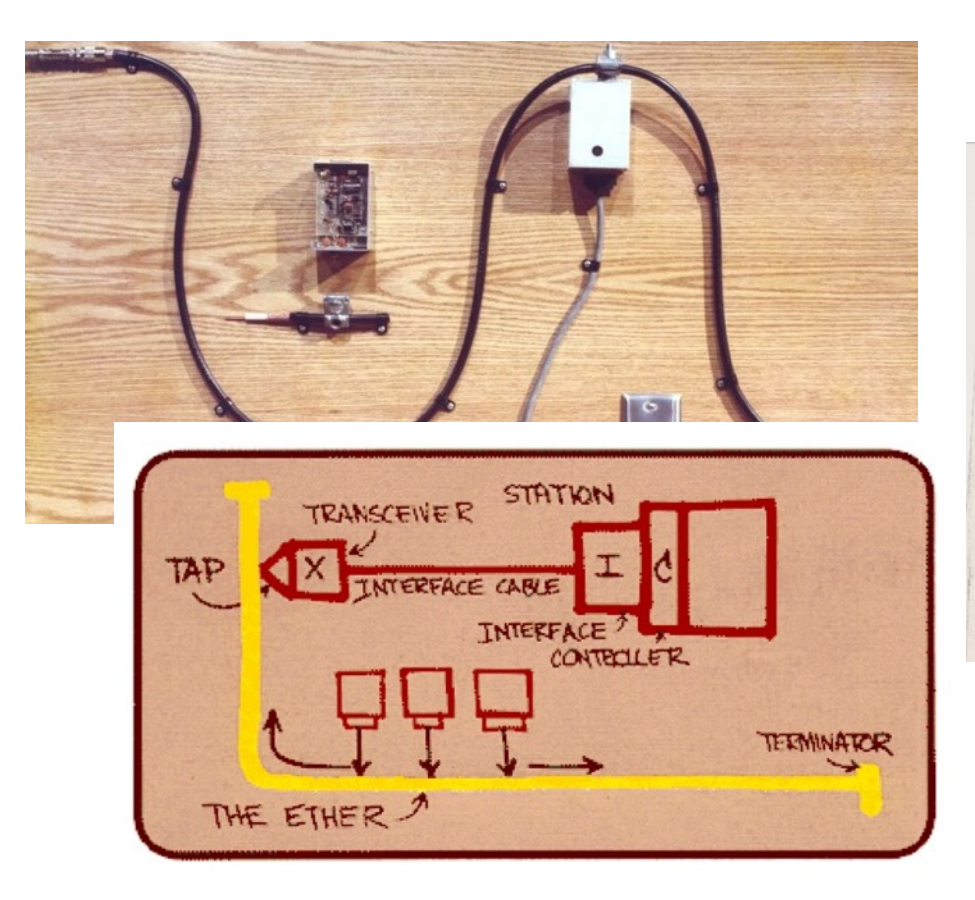

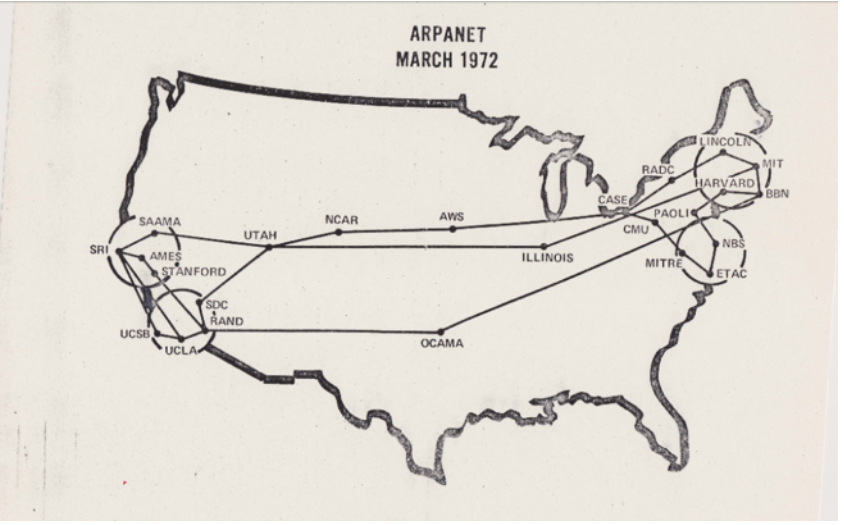

### World Wide Web

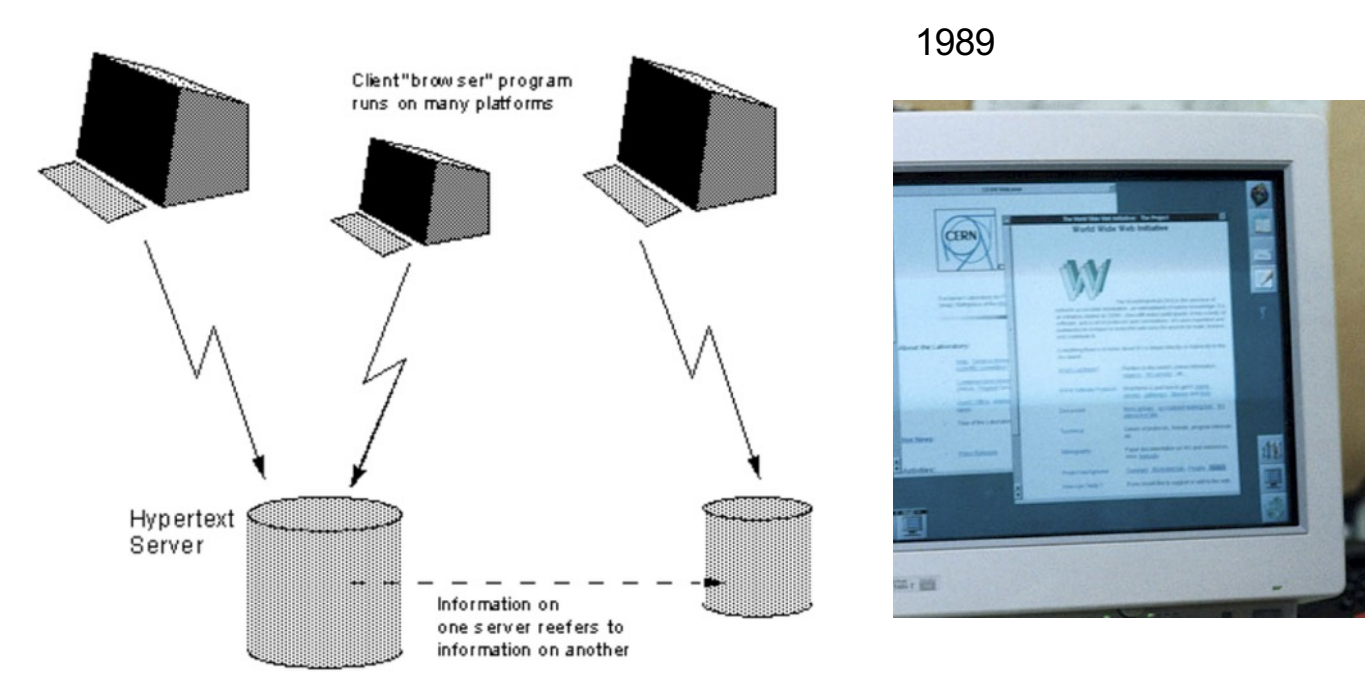

- HTML: HyperText Markup Language. The markup (formatting) language for the web.
- URL: Uniform Resource Identifier. A kind of "address" that is unique and used to identify to each resource on the web. It is also commonly called a URL.
- HTTP: Hypertext Transfer Protocol. Allows for the retrieval of linked resources from across the web.

### **HomePage**

### [Home]

HomePage | RecentChanges | Preferences<br>*You* can <u>edit this page right now!</u> It's a free, community project

**Welcome to Wikipedia**, a collaborative project to produce a complete encyclopedia from scratch. We started in January 2001 and already have **over 8,000** articles. We want to make over 10,000, so let's get to work--orgone License.

Philosophy, Mathematics, and Natural Science<br>Astronomy and Astronomy and Astronomy and Mathematics  $\sim$  Philosophy -- Physics  $\sim$  Science -- Statistics **Social Sciences** 

 $\frac{Anomalous Phenomena-Anthropology-Achaeology-Countries of the world-Economics-Geography-History-Alistory of Science and Technology-Language-Linguistics-Polities-Pochology-Sociology$ 

misory -- misory of Science and Technology -- Language -- Languages -- Portugs -- Prychology -- Sociology<br>Applied Arts and Sciences -- Business and Industry -- Communication -- Computing -- Education -- Engineeries<br>Family

Culture<br>Classics -- Critical Theory -- Dance -- Entertainment -- Film -- Games -- Hobbies -- Literature -- Music -- Opera --<br>Pairining -- Performing Arts -- Recreation -- Religion -- Sculpture -- Sports -- Theater and Dram

Other Category Schemes<br>About Wäipedia category schemes – Library of Congress catalog scheme – Dewey Decimal System – Wikipedia<br>arranged by topic – Year in Review – Historical anniversaries – Reference tables – Biographical **International Wikipedias<br>About the International Wikip** 

fitternatudna Waupellais — [Catalan Català]) — [Chinese (Hanya)] — [German (Deutsch)] — [Esperants<br>| Eleon: fite International Waispedias — [Catalan (Italiano) — [Japanese (Nihongo)] — [Portuguese (Portugués)]<br>| [Russian (

Wikipedia<br> Project info: <u>Announcements</u> – FAQ – Policy – Feature requests – Bug reports – Mailing I<br/>ist – Wikipedia<br> and Annedia – Wikipedia<br> and Annedia – Wikipedia<br> and Article pointers: Article news venues – Burki

Today is Wednesday, August 8, 2001, servertime (Pacific Standard Time).

### $\underline{\underline{\text{Table}}}$

 $\frac{\mbox{HomePage} \ | \mbox{RecentChanges} | \mbox{References} } {\mbox{Porferences}} \\ \mbox{Four can edit this page right now! It's a free, community project  
Edit text of this page | View other revisions  
Last edited August 8, 2001 4:07 am (diff)  
Last edited August 8, 2001 4:07 am (diff)$ Search:

### WIKIPEDIA English<br>The Free Encyclo<br>2 500 000+ artic 日本語<br>ブリー百科事典<br>soome P# Deutsch<br>
De free Encyklopedie († 1921)<br>
1978 – Alexander III. († 1978)<br>
1978 – Alexander III. († 1979)<br>
1978 – Politik († 1985)<br>
1980 – Politik († 1985)<br>
1980 – Politik († 1985)<br>
1980 – Politik († 1985)<br>
1980 – Politik († La enciclopedia libre<br>410 000+ articulos Italiano<br>
L'enciclopedia<br>
ses cos+ve Polski<br>Wolna encyklopedia<br>ses coo+ haset Português<br>enciclopédia livre  $\frac{5}{2}$  $\begin{array}{c}\n\textbf{PyccK} \textbf{W} \textbf{\textit{W}}\\ \textbf{C} \textbf{e} \textbf{o} \textbf{b} \textbf{o} \textbf{d} \textbf{w} \textbf{a} \textbf{s} \textbf{u} \textbf{u} \textbf{u} \textbf{v} \textbf{a} \textbf{o} \textbf{d} \textbf{u} \textbf{a} \\ \textbf{325 000+}\ \textbf{c} \textbf{r} \textbf{a} \textbf{r} \textbf{a} \textbf{\textit{h}}\n\end{array}$ Nederlands<br>De vrije encycloped<br>488 000+ artikalen

search - suche - rechercher - szukaj - 検索 - ricerca - zoeken - busca - buscar - nowck<br>sök - 搜索 - søk - haku - cerca - nowyk - ara - suk - cäutare - hledání - keresés - serču - hladaf  $\boxed{\text{English} \qquad \lor \qquad} \qquad \Box$ 

### $\frac{\|f\|_{\mathcal{H}}^{\mathcal{H}}\|f\|_{\mathcal{H}}^{\mathcal{H}}\|f\|_{\mathcal{H}}^{\mathcal{H}}\|f\|_{\mathcal{H}}^{\mathcal{H}}\|f\|_{\mathcal{H}}^{\mathcal{H}}\|f\|_{\mathcal{H}}^{\mathcal{H}}\|f\|_{\mathcal{H}}^{\mathcal{H}}\|f\|_{\mathcal{H}}^{\mathcal{H}}\|f\|_{\mathcal{H}}^{\mathcal{H}}\|f\|_{\mathcal{H}}^{\mathcal{H}}\|f\|_{\mathcal{H}}^{\mathcal{H}}\|f\|_{\mathcal$

### **MORACINATIONALISM** \*\*\*\*\* MIRACINATIONALISM

Afrikaans - العربية Aragonés - Asturianu - Keyöt Ayisyen - Azərbaycan / العربية - Tapanyası - Aragonés - Asturianu - Keyöt Ayisyen - Azərbaycan / الجانبية - Tapanyası - Tapanyası - Tapanyası - Tapanyası - Tapanyası - Tap

Alemanisch - ۱۹۹۵٬ - Amberscher - Angles - Amberscher - Amberscher (1888–1888)<br>1996 - Ead Engine: Freynsk - Frysk - Futur - Charles County - Charles De Theorymusse - Charles County - Ead Engine: Freynsk - Frysk - Futur -

### $\begin{smallmatrix} \begin{smallmatrix} 0 & 0 \\ 0 & 1 \end{smallmatrix} \end{smallmatrix} \begin{smallmatrix} \begin{smallmatrix} 0 & 0 \\ 0 & 1 \end{smallmatrix} \end{smallmatrix} \begin{smallmatrix} \begin{smallmatrix} 0 & 0 \\ 0 & 1 \end{smallmatrix} \end{smallmatrix} \begin{smallmatrix} \begin{smallmatrix} 0 & 0 \\ 0 & 1 \end{smallmatrix} \end{smallmatrix} \end{smallmatrix}$

nora - «мых - Авар - Аутага - Вапиалова» - Баштер - «Сы, - Шашки» - Савешка & Zamboarga - Diskara - Diskarat- Dokosatoki - Emiglia»<br>- Моле - Марковая - Методов - Марковая - Марковая - Маркова - Марковая - моле - Diskarat

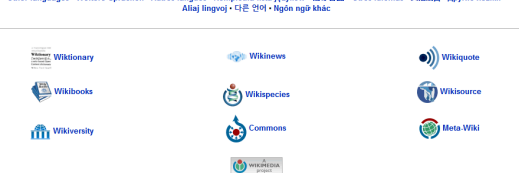

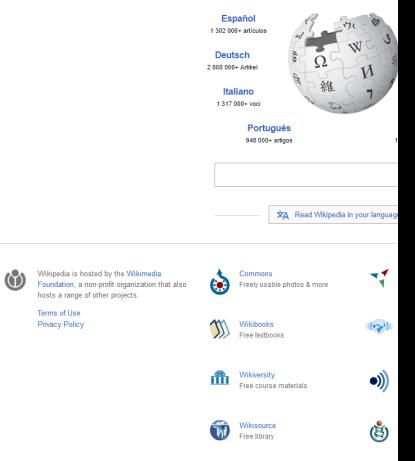

WIKIPEDIA

English<br>5 306 000+ articles

Español<br>1302 001+ artículos

Deutsch<br>105 000+ Artkel

### https://www.webdesignmuseum.org/timeline/wikipedia-2016

Full stack

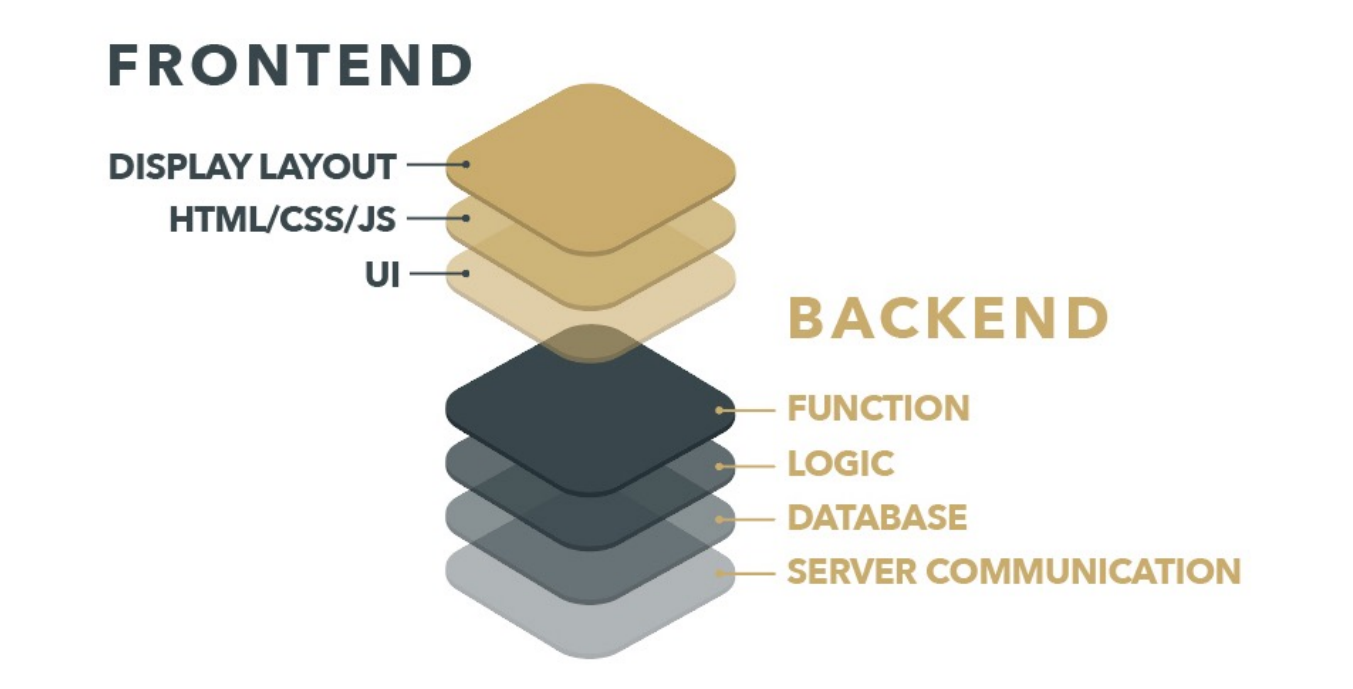

### Front-End

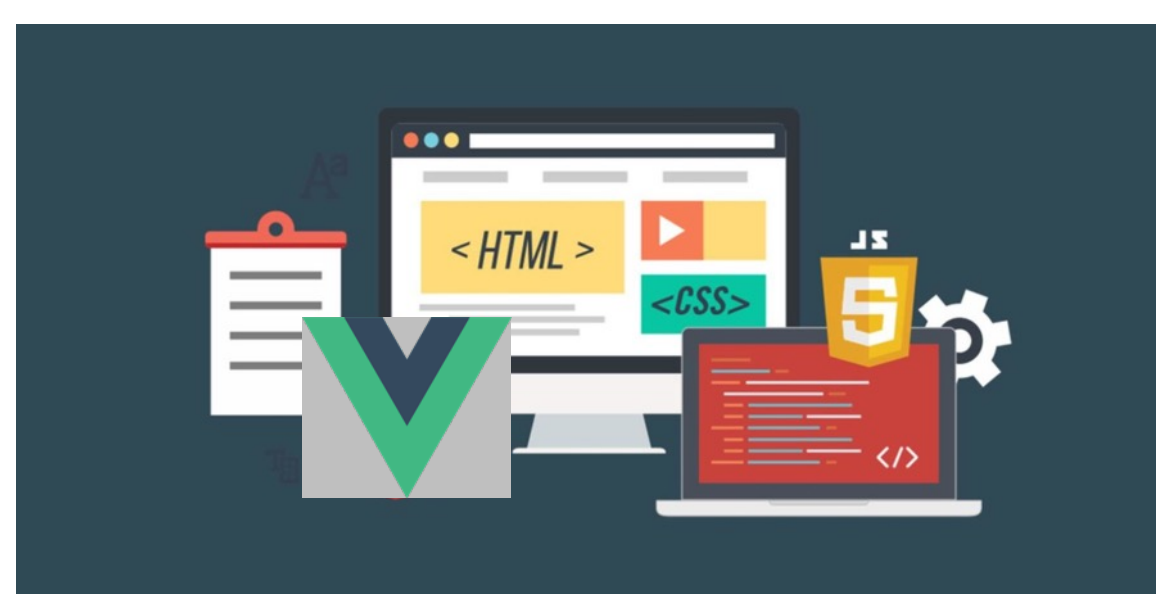

This runs on the web browser – on your local device

### Back-End

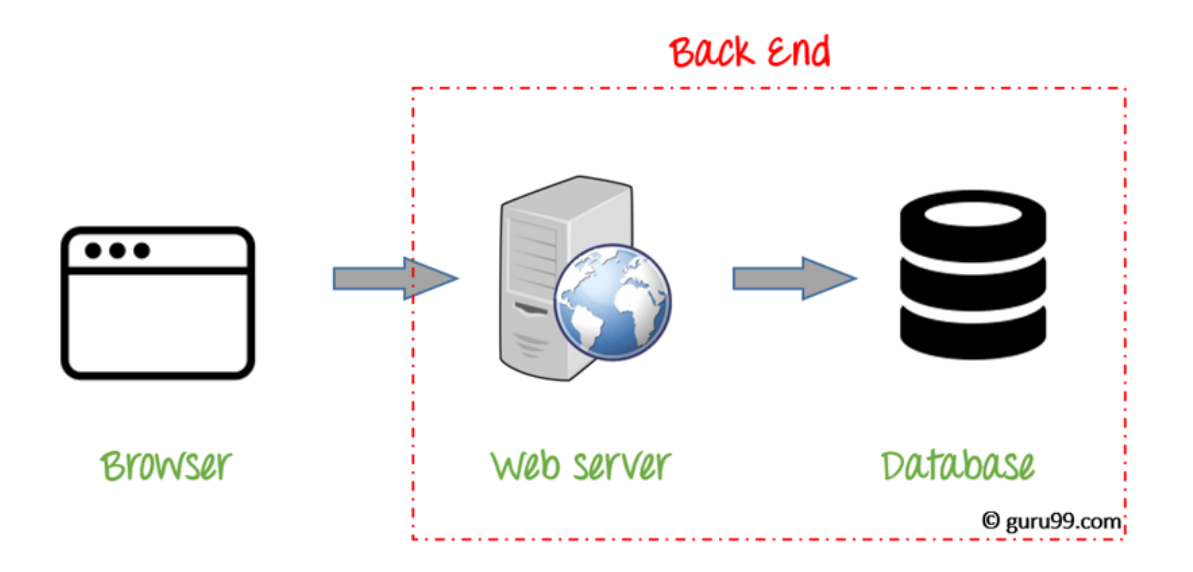

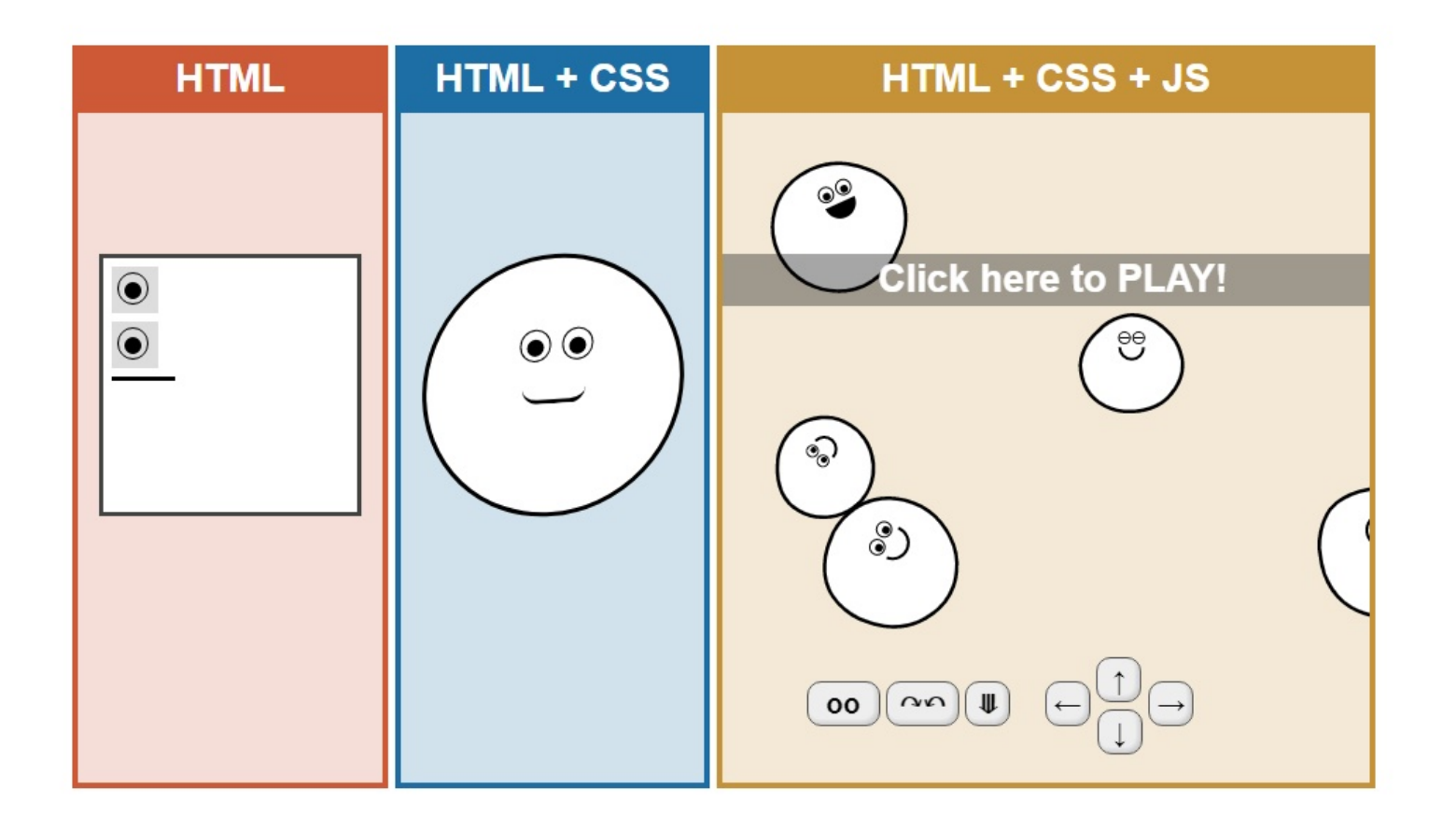

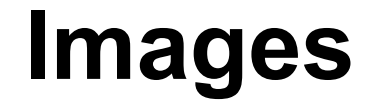

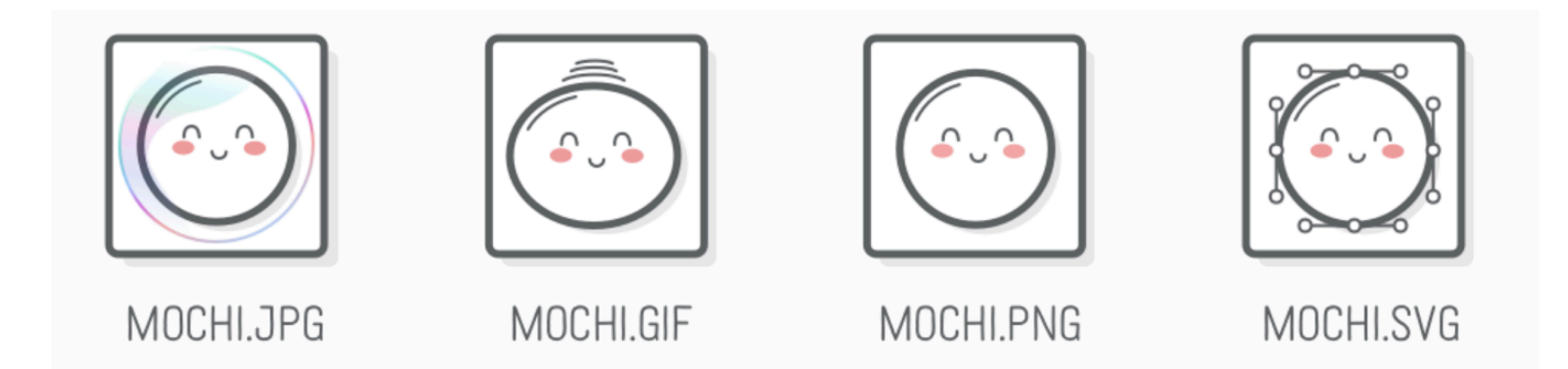

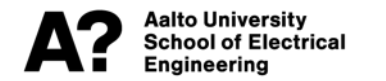

## **Examples of what JavaScript can do**

- **2D graphics https://d3js.org/**
- **3D graphics https://threejs.org/**

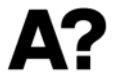

**Aalto University School of Electrical Engineering** 

### **Web Sites - Web Apps - Progressive Web Apps**

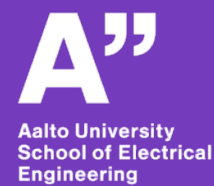

### **WEB APPLICATION WEBSITE**  $\overline{\phantom{a}}$  $\cdots$  $\cdots$   $\cdots$   $\cdots$ **VS**  $=$  $=$  $=$ **NEWS**

### What is a Website?

A website is a group of globally accessible, interlinked web pages which have a single domain name. It can be developed and maintained by an individual, business or organization. The website aims to serve a variety of purposes. Example: Blogs.

A website is hosted on a single or multiple web server. It is accessible via a network like the Internet or a private local area network via IP address.

> https://www.guru99.com/differenceweb-application-website.html

### What is a Web Application?

A web application is a software or program which is accessible using any web browser. Its frontend is usually created using languages like HTML, CSS, Javascript, which are supported by major browsers. While the backend could use any programming stack like LAMP, MEAN, etc. Unlike mobile apps, there is no specific SDK for developing web applications.

Web Applications came to prominence with the advent of Software as a Service (SaaS) movement.

https://www.guru99.com/differenceweb-application-website.html

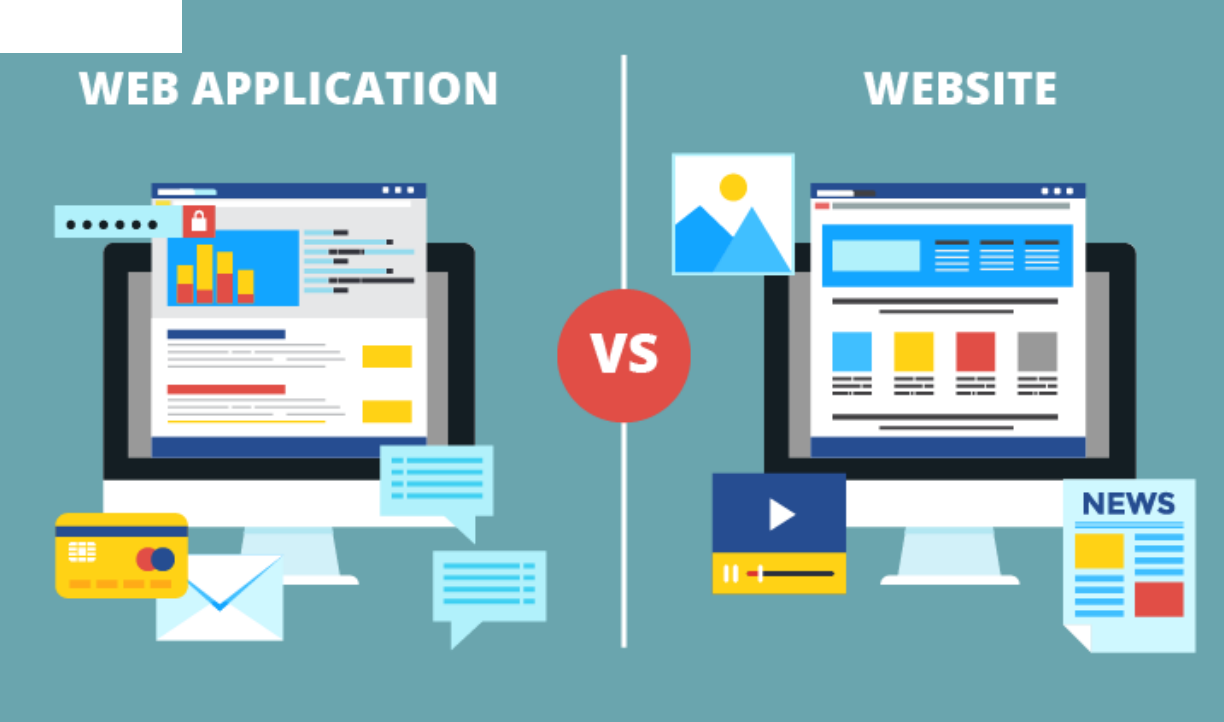

May not be that a meaningful distinction, as so many websites are web apps

## **Progressive Web Apps**

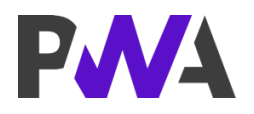

- **Access device properties**
	- Such as location, camera, movements, storage
- **Work off-line**
- **Install on home screen**

- **These are similar to 'native' Apps**
	- Just created with Web technologies

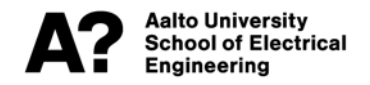

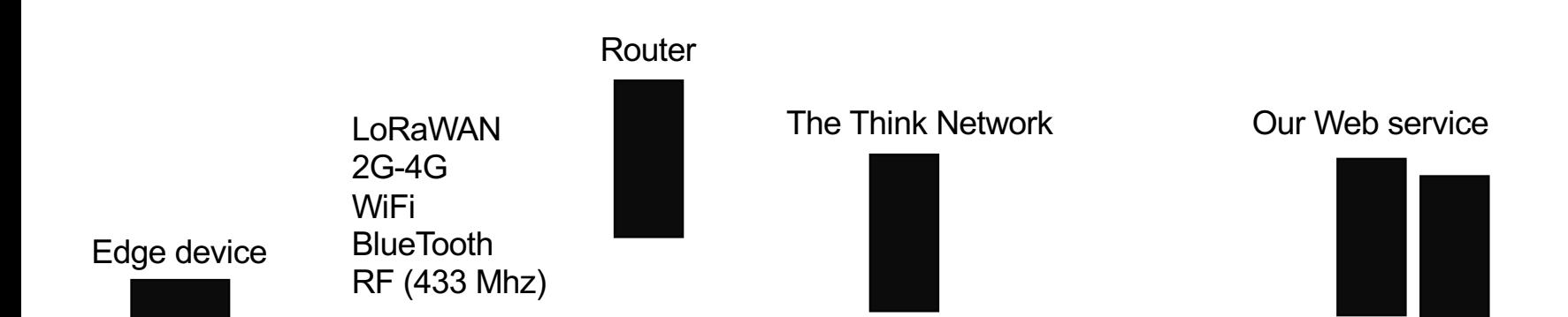

### Web Client

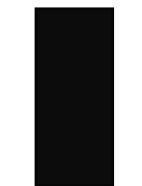

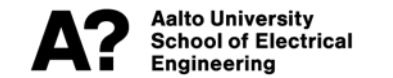

# **JavaScript Frameworks**

- **React – from Facebook**
- **Angular – from Google**
- **Vue – from individuals**

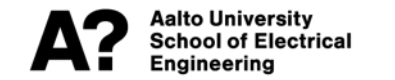

## **Development Tools**

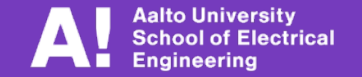

# **Today – Figma**

- **What is Figma**
- **How to create a simple Button in Figma**

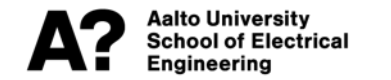

# **Today – Figma**

- **What is Figma**
- **How to create a simple Button in Figma**

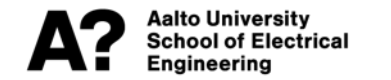

## **Figma is a prototyping tool for Wel Applications**

• **https://www.figma.com/**

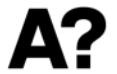

## **Technical considerations when sketching the UI with Figma**

- **Think of the possible development framework** 
	- CSS: Bootstrap, Bulma
- **Graphics libraries:**
	- Chartjs
	- Grafana

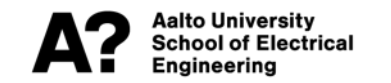

## **Steps**

- **Figma overview**
- **Frames & components**
- **Prototype**

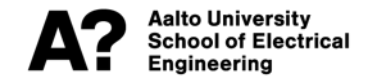

# **Self-learning**

- **Web is full of tutorials** 
	- Good for learning figma
- **Web development:**
	- https://www.theodinproject.com/courses/foundations

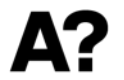

# **Weather App**

- **Find inspiration:** 
	- https://dribbble.com/tags/weather\_app
	- https://www.behance.net/search?search=weather%20app
	- https://www.figma.com/community/search?model\_type=hu q=weather

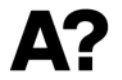